<span id="page-0-0"></span>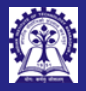

Intructors: Abir Das and Sourangshu Bhattacharya

**Features** 

## Module 20: Programming in  $C_{++}$

**Namespaces** 

## Intructors: Abir Das and Sourangshu Bhattacharya

Department of Computer Science and Engineering Indian Institute of Technology, Kharagpur

{abir, sourangshu}@cse.iitkgp.ac.in

Slides taken from NPTEL course on Programming in Modern C++

by Prof. Partha Pratim Das

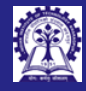

## <span id="page-1-0"></span>Module Objectives

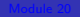

Intructors: Abir Das and Sourangshu

[Objectives &](#page-1-0) **Outlines** 

Features

• Understand namespace as a free scoping mechanism to organize code better

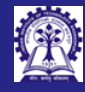

## Module Outline

- Intructors: Abir Das and Sourangshu Bhattacharya
- [Objectives &](#page-1-0) **Outlines**
- 
- 
- **Features**
- 

- <sup>1</sup> namespace [Fundamental](#page-3-0)
- <sup>2</sup> [namespace](#page-5-0) Scenarios
- <sup>3</sup> [namespace](#page-11-0) Features
	- [Nested namespace](#page-11-0)
	- using [namespace](#page-12-0)
	- [Global namespace](#page-13-0)
	- o [std namespace](#page-14-0)
	- [namespace](#page-15-0)s are Open
	- [namespace](#page-16-0) vis-a-vis class
- <sup>5</sup> [Lexical Scope](#page-17-0)

## <sup>6</sup> [Module Summary](#page-19-0)

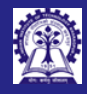

## <span id="page-3-0"></span>namespace Fundamental

Intructors: Abir Sourangshu Bhattacharya

## namespace [Fundamental](#page-3-0)

- 
- 

[Lexical Scope](#page-17-0)

- A namespace is a declarative region that provides a scope to the identifiers (the names of types, functions, variables, etc) inside it
- It is used to organize code into logical groups and to prevent name collisions that can occur especially when your code base includes multiple libraries
- namespace provides a class-like modularization without class-like semantics
- Obliviates the use of File Level Scoping of C (file) static
- A [good resource](https://www.it.uc3m.es/pbasanta/asng/course_notes/variables_en.html) for File Level Scoping in C Something Linky

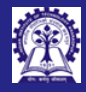

## Program 20.01: namespace Fundamental

Intructors: Abir Sourangshu Bhattacharya

namespace [Fundamental](#page-3-0)

Features

• Example:

#include <iostream> using namespace std;

```
namespace MyNameSpace {
   int myData; // Variable in namespace
   void myFunction() { cout << "MyNameSpace myFunction" << endl; } // Function in namespace
   class MyClass { int data; // Class in namespace
   public:
       MvClass(int d) : data(d) \{ \}void display() { cout << "MyClass data = " << data << endl; }
   };
}
int main() {
   MyNameSpace::myData = 10: \frac{1}{2} Variable name qualified by namespace name
   cout << "MyNameSpace::myData = " << MyNameSpace::myData << endl;
   MyNameSpace::myFunction(); // Function name qualified by namespace name
   MyNameSpace::MyClass obj(25); // Class name qualified by namespace name
   obj.display();
}
• A name in a namespace is prefixed by the name of it
• Beyond scope resolution, all namespace items are treated as global
```
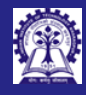

# <span id="page-5-0"></span>Scenario 1: Redefining a Library Function Program 20.02

- 
- Intructors: Abir Das and Sourangshu Bhattacharya
- 
- 

```
namespace
Scenarios
```

```
Features
```
- $\bullet$  cstdlib has a function int abs(int n); that returns the absolute value of parameter n
- You need a special int abs(int n); function that returns the absolute value of parameter n if n is between -128 and 127. Otherwise, it returns 0
- Once you add your abs, you cannot use the abs from library! It is hidden and gone!
- namespace comes to your rescue

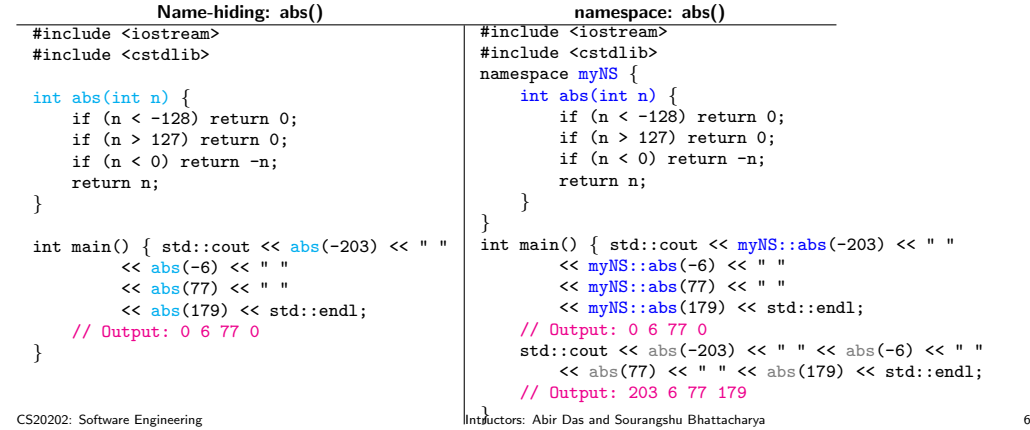

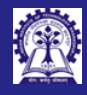

## Scenario 2: Students' Record Application: The Setting Program 20.03

- An organization is developing an application to process students records
- class St for Students and class StReg for list of Students are:

```
Intructors: Abir
   Das and
Sourangshu
Bhattacharya
```
[namespace](#page-5-0) **Scenarios** 

```
Features
```

```
#include <iostream>
  #include <cstring>
  using namespace std;
   class St { public: // A Student
       typedef enum GENDER \{ male = 0, female \};
       St(char *n, GENDER g) : name(strcpy(new char[strlen(n) + 1], n)), gender(g) { }
       void setRoll(int r) { roll = r; } // Set roll while adding the student
       GENDER getGender() { return gender; } // Get the gender for processing
       friend ostream& operator<< (ostream& os, const St& s) { // Print a record
           cout \lt\lt ((s.gender == St::male) ? "Male " : "Female ")
                << s.name << " " << s.roll << endl;
           return os;
       }
  private: char *name; GENDER gender; // name and gender provided for the student
            int roll; // roll is assigned by the system
   };
   class StReg { // Students' Register
       St **rec; /* List of students */ int nStudents; // Number of student
  public: StReg(int size) : rec(new St*[size]), nStudents(0) { }
       void add(St* s) { rec[nStudents] = s; s->setRoll(++nStudents); }
       St *getStudent(int r) { return (r == nStudents + 1) ? 0 : rec[r - 1]; }
   };
• The classes are included in a header file Students.h<br>CS20202: Software Engineering
```
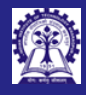

Intructors: Abir **Bhatta** 

namespa **Scenarios** Features

## Scenario 2: Students' Record Application: Team at Work Program 20.03

respectively. Both are given the Students.h file

 $\bullet$  Two engineers – Sabita and Niloy – are assigned to develop processing applications for male and female students

• The lead Purnima of Sabita and Niloy has the responsibility to integrate what they produce and prepare a single

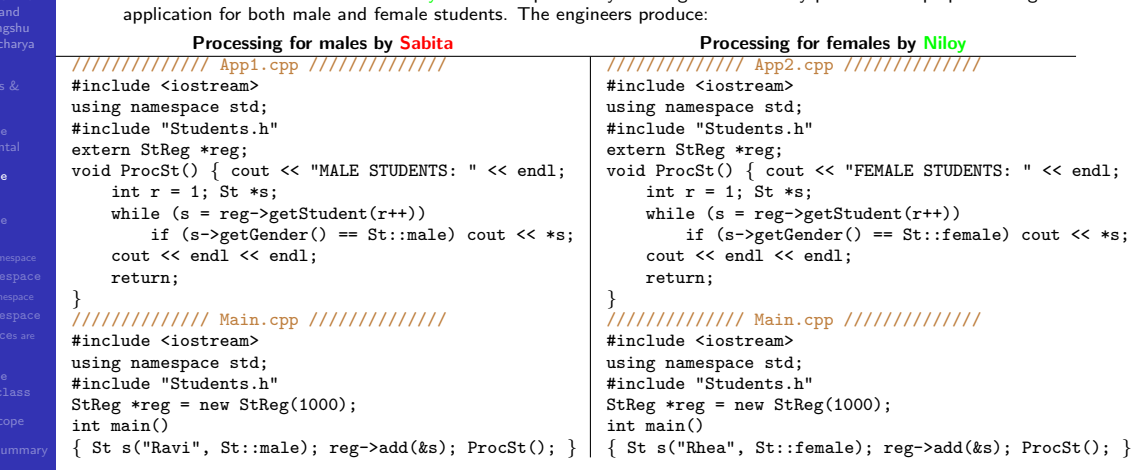

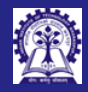

# Scenario 2: Students' Record Application: Integration Nightmare: Program 20.03

Intructors: Abir Sourangshu Bhattacharya

[Fundamental](#page-3-0)

```
namespace
Scenarios
```
**Features** 

 $\bullet$  To integrate, Purnima prepares the following  $\text{main}()$  in her Main.cpp where she intends to call the processing functions for males (as prepared by Sabita) and for females (as prepared by Niloy) one after the other: #include <iostream> using namespace std; #include "Students.h"

```
void ProcSt(): // Function from App1.cpp by Sabita
void ProcSt(): // Function from App2.cpp by Niloy
```

```
StReg *reg = new StReg(1000);
```

```
int main() {
    St s1("Rhea", St::female); reg->add(&s1);
    St s2("Ravi", St::male); reg->add(&s2);
    ProcSt(); // Function from App1.cpp by Sabita
    ProcSt(): // Function from App2.cpp by Niloy
```
} • But the integration failed due to name clashes

- Both use the same signature void ProcSt(); for their respective processing function. Actually, they have several functions, classes, and variables in their respective development with the same name and with same / different purposes
- How does Purnima perform the integration without major changes in the codes? namespace

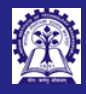

## Scenario 2: Students' Record Application: Wrap in namespace Program 20.03

- 
- Intructors: Abir Sourangshu Bhattacharya

[Fundamental](#page-3-0)

[namespace](#page-5-0) Scenarios

```
Processing for males by Sabita Processing for females by Niloy
////////////// App1.cpp //////////////
#include <iostream>
using namespace std;
#include "Students.h"
extern StReg *reg;
namespace App1 {
    void ProcSt() {
        cout << "MALE STUDENTS: " << endl;
        int r = 1:
        St *s;
        while (s = \text{rev-}\text{yettStudent}(r++)if (s->getGender() == St::male)
                 cout << *s:
        cout << endl << endl;
        return;
    }
};
                                                ////////////// App2.cpp //////////////
                                                #include <iostream>
                                                using namespace std;
                                                #include "Students.h"
                                                extern StReg *reg;
                                                namespace App2 {
                                                    void ProcSt() {
                                                         cout << "FEMALE STUDENTS: " << endl;
                                                        int r = 1:
                                                        St *s;
                                                         while (s = \text{reg-}\text{setStudent}(r++))
                                                         if (s->getGender() == St::female)
                                                                 cout << *s:
                                                         cout << endl << endl;
                                                        return;
                                                     }
                                                };
```
 $\bullet$  Introduce two namespaces – App1 for Sabita and App2 for Niloy

• Wrap the respective codes:

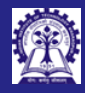

# Scenario 2: Students' Record Application: A Good Night's Sleep Program 20.03

Intructors: Abir Das and Sourangshu Bhattacharya

## [namespace](#page-5-0) Scenarios

**Features** 

• Now the integration gets smooth: using namespace std;

#include "Students.h"

```
namespace App1 { void ProcSt(); } // App1.cpp by Sabita
```

```
namespace App2 { void ProcSt(); } // App2.cpp by Nilov
```

```
StRep *reg = new StRep(1000):
```

```
int main() {
    St s1("Ravi", St::female); reg->add(&s1);
    St s2("Rhea", St::male); reg->add(&s2);
```

```
App1::ProcSt(): // App1.cpp by Sabita
App2::ProcSt(); // App2.cpp by Niloy
```
return 0;

## • Clashing names are made distinguishable by distinct names

}

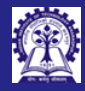

## <span id="page-11-0"></span>Program 20.04: Nested namespace

Intructors: Abir Sourangshu Bhattacharya

```
Features
Nested namespace
```

```
• A namespace may be nested in another namespace
 #include <iostream>
 using namespace std;
```

```
int \ data = 0; // \ Global \ name ::
```

```
namespace name1 \{<br>int data = 1:
                              // In namespace name1
    namespace name2 \{ int data = 2:
                            \frac{1}{1} In nested namespace name1::name2
     }
}
int main() {
    \cot \leq \det \leq \det \csc \detcout \leq name1::data \leq endl; \frac{1}{1}cout << name1::name2::data << endl; // 2
```
return 0;

}

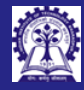

# <span id="page-12-0"></span>Program 20.05: Using using namespace and using for shortcut

Intructors: Abir Sourangshu Bhattacharya

```
Features
```

```
using namespace
```

```
#include <iostream>
using namespace std;
namespace name1 {
     int v11 = 1:
     int v12 = 2:
}
namespace name2 {
     int v21 = 3:
     int v22 = 4:
}
using namespace name1; // All symbols of namespace name1 will be available
using name2::v21; \frac{1}{2} // Only v21 symbol of namespace name2 will be available
int main() {
     cout \lt\lt v11 \lt\lt end1; // name1::v11
     cout \leq name1::v12 \leq endl: // name1::v12
     cout \lt\lt y21 \lt\lt end1; // name2::v21
     cout << name2::v21 << endl; // name2::v21
     cout \langle \langle \nabla \times \mathbf{v} \rangle^2 \rangle \langle \langle \nabla \times \mathbf{v} \rangle^2 \rangle and \langle \nabla \times \mathbf{v} \rangle^2 are \langle \nabla \times \mathbf{v} \rangle^2}
```
• Using using namespace we can avoid lengthy prefixes

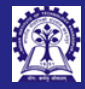

## <span id="page-13-0"></span>Program 20.06: Global namespace

Intructors: Abir Sourangshu Bhattacharya

Features

}

}

[Global namespace](#page-13-0)

• using or using namespace hides some of the names

#include <iostream> using namespace std;

int data =  $0$ :  $\frac{1}{2}$  Global Data

```
namespace name1 {
     int data = 1: \frac{1}{\sqrt{2}} namespace Data
```
int main() { using name1::data;

```
cout << data << endl; // 1 // name1::data -- Hides global data
cout \leq name1::data \leq endl; // 1
cout \leq ::data \leq endl; // 0 // ::data -- global data
```
• Items in Global namespace may be accessed by scope resolution operator (::)

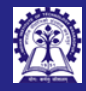

## <span id="page-14-0"></span>Program 20.07: std Namespace

Intructors: Abir Das and Sourangshu

[std namespace](#page-14-0)

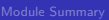

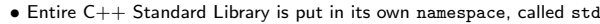

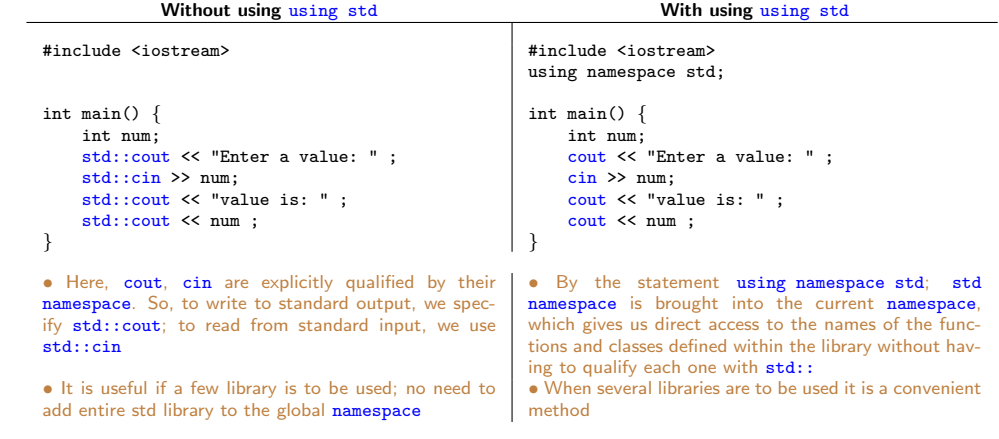

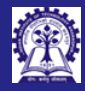

## <span id="page-15-0"></span>Program 20.08: namespaces are Open

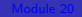

Intructors: Abir Sourangshu Bhattacharya

**Features** [namespace](#page-15-0)s are Open

• namespace are open: New Declarations can be added

#include <iostream> using namespace std;

```
namespace open // First definition
\{ int x = 30; \}
```

```
namespace open // Additions to the last definition
{ int y = 40; }
```

```
int main() {
    using namespace open; // Both x and y would be available
```

```
x = y = 20;cout << x << " " << y;
}
```
Output: 20 20

CS20202: Software Engineering The Intructors: Abir Das and Sourangshu Bhattacharya and Sourangshu Bhattacharya

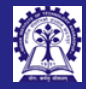

[namespace](#page-16-0) vis-a-vis class

## <span id="page-16-0"></span>namespace vis-a-vis class

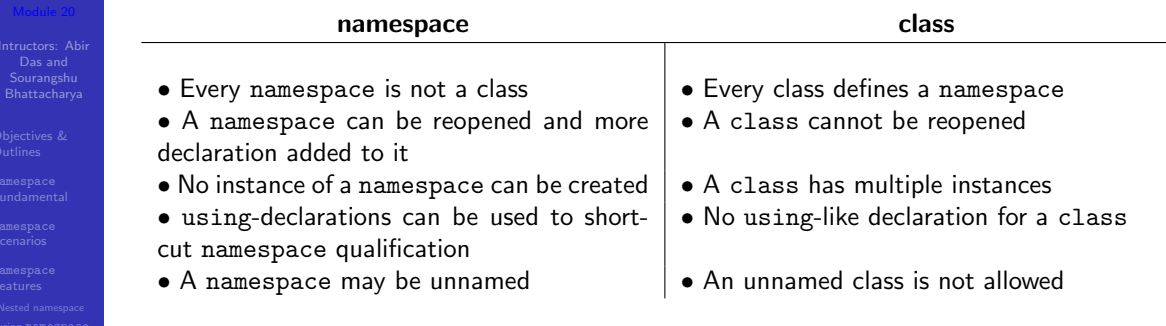

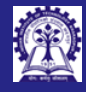

## <span id="page-17-0"></span>Lexical Scope

Intructors: Abir Sourangshu Bhattacharya

[Fundamental](#page-3-0)

- 
- 
- 
- 

[Lexical Scope](#page-17-0)

- $\bullet$  The scope of a name binding an association of a name to an entity, such as a variable is the part of a computer program where the binding is valid: where the name can be used to refer to the entity
- $\bullet$  C++ supports a variety of scopes:
	- Expression Scope restricted to one expression, mostly used by compiler
	- Block Scope create local context
	- Function Scope create local context associated with a function
	- Class Scope context for data members and member functions
	- Namespace Scope grouping of symbols for code organization
	- File Scope limit symbols to a single file
	- Global Scope outer-most, singleton scope containing the whole program

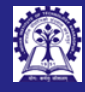

## Lexical Scope

- Intructors: Abir Sourangshu Bhattacharya
- 
- [Fundamental](#page-3-0)
- 
- **Features**
- 

[Lexical Scope](#page-17-0)

- Scopes may be named or Unnamed
	- Named Scope Option to refer to the scope from outside
		- ▷ Class Scope class name
		- $\triangleright$  Namespace Scope namespace name or unnamed<br> $\triangleright$  Global Scope "..."
		- Global  $Score "::"$
	- Unnamed Scope
		- ▷ Expression Scope
		- ▷ Block Scope
		- **Function Scope**
		- ▷ File Scope
- Scopes may or may not be nested
	- Scopes that may be nested
		- ▷ Block Scope
		- ▷ Class Scope
		- ▷ Namespace Scope
	- Scopes that cannot be nested
		- ▷ Expression Scope
		- ▷ Function Scope may contain Class Scopes
		- $\triangleright$  File Scope will contain several other scopes  $\triangleright$  Global Scope will contain several other scop
		- Global Scope will contain several other scopes

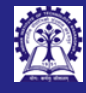

## <span id="page-19-0"></span>Module Summary

- Intructors: Abir Sourangshu Bhattacharya
- 
- 
- 
- **Features**

[Module Summary](#page-19-0)

- Understood namespace as a scoping tool in  $c++$
- Analyzed typical scenarios that namespace helps to address
- Studied several features of namespace
- Understood how namespace is placed in respect of different lexical scopes of  $C_{++}$